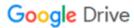

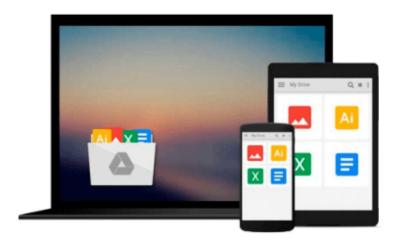

## **Visualizing Data with Microsoft Power View**

Brian Larson, Mark Davis, Dan English, Paul Purington

Download now

Click here if your download doesn"t start automatically

### **Visualizing Data with Microsoft Power View**

Brian Larson, Mark Davis, Dan English, Paul Purington

Visualizing Data with Microsoft Power View Brian Larson, Mark Davis, Dan English, Paul Purington

#### Create and Distribute High-impact Microsoft Power View Reports

Explore data in insightful new ways and transform the way your enterprise uses BI with help from this expert guide. *Visualizing Data with Microsoft Power View* shows how to effectively analyze and communicate complex information through elegant interactive reports. Discover how to create and populate tables, connect to databases, build multi-view reports in real-time, and publish your results to end-users. BI Semantic Model development and administration are also covered in this comprehensive volume.

- Launch Power View and navigate its user interface
- Load BI from SQL databases and external sources
- Build basic and multi-level table visualizations
- Develop card-, chart-, and matrix-based reports
- Incorporate auto-sizing, filtering, tiling, and slicing
- Securely distribute reports via SharePoint and PowerPivot
- Add functionality with hierarchies, perspectives, and KPIs
- Design, deploy, and support custom BI Semantic Models

#### **DVD** includes:

- More than four hours of video demonstrations
- A complete package of sample data?a Power View-optimized BI Semantic Model, a SQL Server database, and additional underlying data sources
- Comprehensive instructions for creating a learning environment, including Windows Server, SharePoint Server 2010, and Microsoft SQL Server 2012 with PowerPivot and Reporting Services SharePoint integration
- Six completed Power View Reports that include multiple views, visualizations, and performance dashboards
- BI Semantic Model with advanced extensions using DAX functions, including date and time, mathematical, logical, informational, and statistical functions

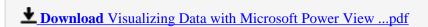

Read Online Visualizing Data with Microsoft Power View ...pdf

# Download and Read Free Online Visualizing Data with Microsoft Power View Brian Larson, Mark Davis, Dan English, Paul Purington

#### From reader reviews:

#### **Edward Peterson:**

What do you concentrate on book? It is just for students because they are still students or this for all people in the world, what the best subject for that? Only you can be answered for that query above. Every person has distinct personality and hobby for each and every other. Don't to be pressured someone or something that they don't would like do that. You must know how great as well as important the book Visualizing Data with Microsoft Power View. All type of book can you see on many sources. You can look for the internet options or other social media.

#### Marie Velasquez:

What do you about book? It is not important with you? Or just adding material when you require something to explain what you problem? How about your free time? Or are you busy person? If you don't have spare time to try and do others business, it is gives you the sense of being bored faster. And you have free time? What did you do? Everyone has many questions above. They have to answer that question simply because just their can do which. It said that about reserve. Book is familiar on every person. Yes, it is suitable. Because start from on guardería until university need this specific Visualizing Data with Microsoft Power View to read.

#### **Esther Watson:**

The experience that you get from Visualizing Data with Microsoft Power View could be the more deep you excavating the information that hide within the words the more you get thinking about reading it. It does not mean that this book is hard to know but Visualizing Data with Microsoft Power View giving you joy feeling of reading. The article writer conveys their point in selected way that can be understood simply by anyone who read the idea because the author of this publication is well-known enough. This specific book also makes your current vocabulary increase well. It is therefore easy to understand then can go along with you, both in printed or e-book style are available. We recommend you for having this particular Visualizing Data with Microsoft Power View instantly.

#### Patricia Howland:

Hey guys, do you wants to finds a new book to read? May be the book with the concept Visualizing Data with Microsoft Power View suitable to you? Typically the book was written by famous writer in this era. Often the book untitled Visualizing Data with Microsoft Power Viewis one of several books in which everyone read now. That book was inspired many people in the world. When you read this publication you will enter the new shape that you ever know before. The author explained their plan in the simple way, thus all of people can easily to recognise the core of this publication. This book will give you a wide range of information about this world now. So you can see the represented of the world on this book.

Download and Read Online Visualizing Data with Microsoft Power View Brian Larson, Mark Davis, Dan English, Paul Purington #D4BXNA2U0YJ

## Read Visualizing Data with Microsoft Power View by Brian Larson, Mark Davis, Dan English, Paul Purington for online ebook

Visualizing Data with Microsoft Power View by Brian Larson, Mark Davis, Dan English, Paul Purington Free PDF d0wnl0ad, audio books, books to read, good books to read, cheap books, good books, online books, books online, book reviews epub, read books online, books to read online, online library, greatbooks to read, PDF best books to read, top books to read Visualizing Data with Microsoft Power View by Brian Larson, Mark Davis, Dan English, Paul Purington books to read online.

# Online Visualizing Data with Microsoft Power View by Brian Larson, Mark Davis, Dan English, Paul Purington ebook PDF download

Visualizing Data with Microsoft Power View by Brian Larson, Mark Davis, Dan English, Paul Purington Doc

Visualizing Data with Microsoft Power View by Brian Larson, Mark Davis, Dan English, Paul Purington Mobipocket

Visualizing Data with Microsoft Power View by Brian Larson, Mark Davis, Dan English, Paul Purington EPub